#### K BI S <u>is a</u> W P E т  $\blacktriangle$

## *Filesystem Sharing*

**Velocity Software Inc. 196-D Castro Street Mountain View CA 94041 650-964-8867** 

**Velocity Software GmbH Max-Joseph-Str. 5 D-68167 Mannheim Germany +49 (0)621 373844** 

*Rick Troth Velocity Software <rickt@velocitysoftware.com> http://www.velocitysoftware.com/* 

VM and Linux Workshop 2012 University of Kentucky

Copyright © 2012 Velocity Software, Inc. All Rights Reserved. Other products and company names mentioned herein may be trademarks of their respective owners.

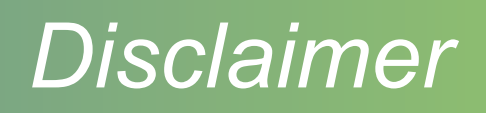

The content of this presentation is informational only and is not intended to be an endorsement by Velocity Software. (ie: I am speaking only for myself.) The reader or attendee is responsible for his/her own use of the concepts and examples presented herein.

In other words: Your mileage may vary. "It Depends." Results not typical. Actual mileage will probably be less. Use only as directed. Do not fold, spindle, or mutilate. Not to be taken on an empty stomach. Refrigerate after opening.

In all cases, *"If you can't measure it, I'm just not interested."* 

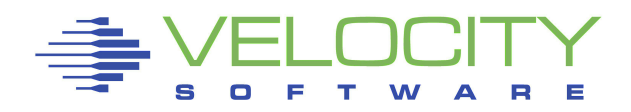

## *Filesystem Sharing*

Some history of shared content Some ways of sharing content Some reasons for sharing content Some solutions to sharing content

Focus: Files and Filesystems Option: Op-Sys Update and Maint Perspective: systems, what helps sys admin

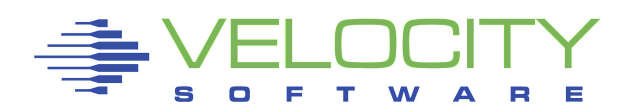

## *History of Shared Digital Data*

Tapes **Disks Network** social/consumer excessive duplication

Only wimps use tape backup: real men just upload their important stuff on ftp, and let the rest of the world mirror it

-- Linus

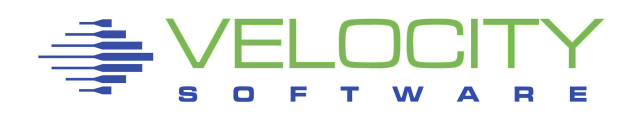

### *Data Sharing Methods*

Tape, Cards Packs, Floppies Network Filesystems CD ROM, Flash Scan Codes Network Synch

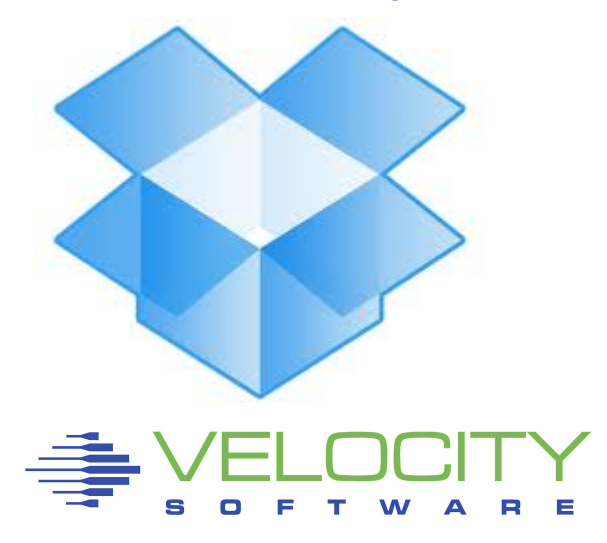

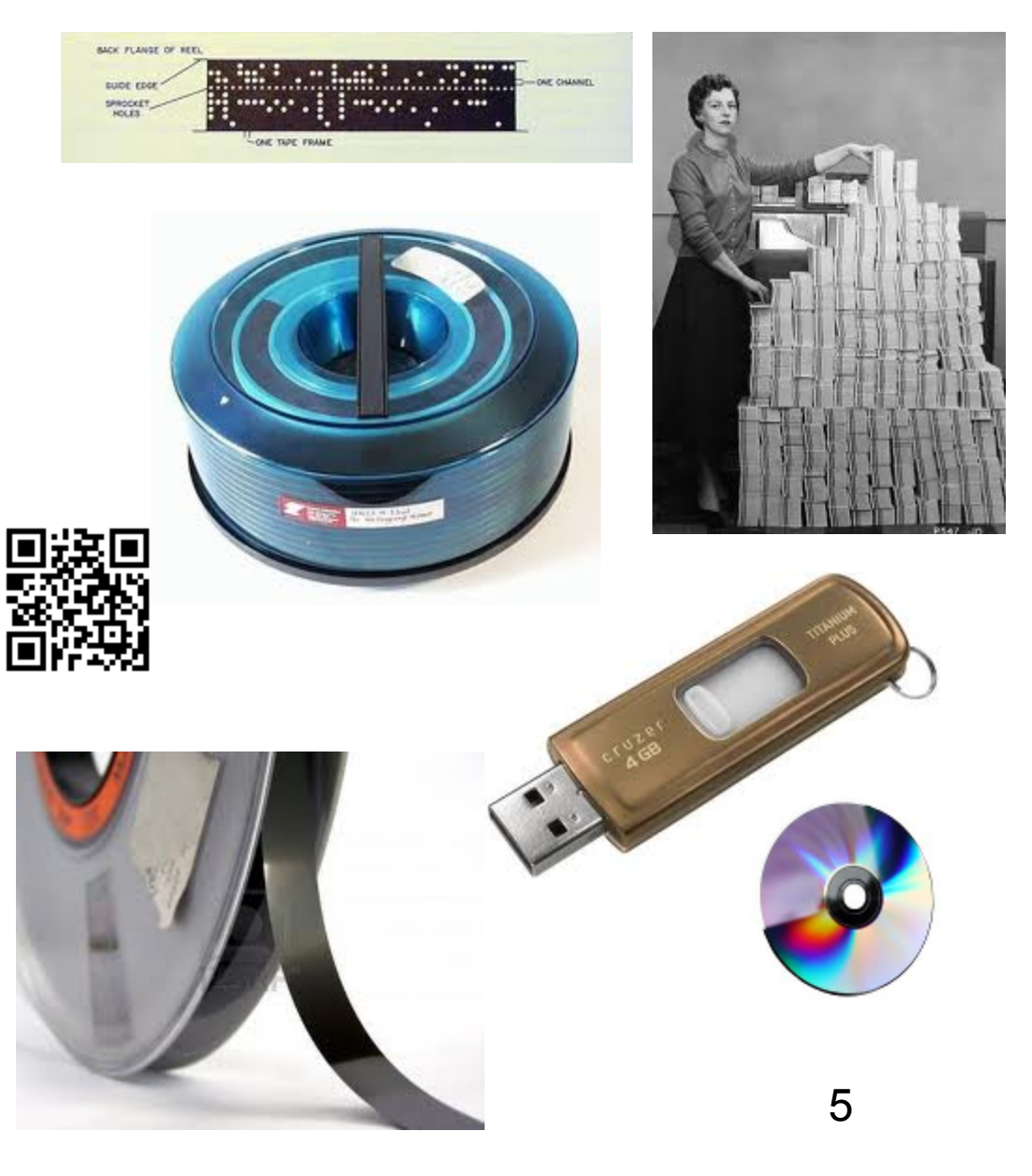

#### *What does "sharing data" mean?*

Input/Output **Immediacy Reliability Viability Security** 

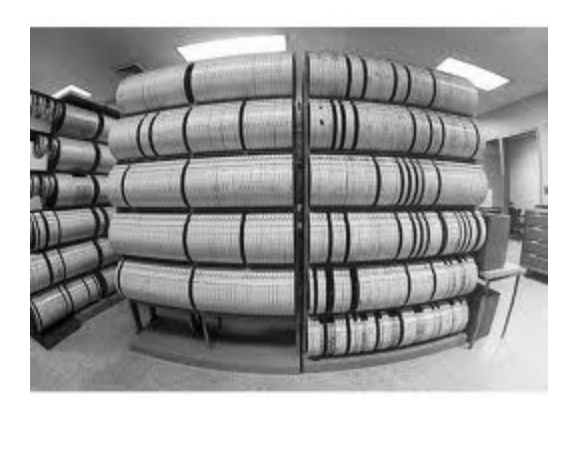

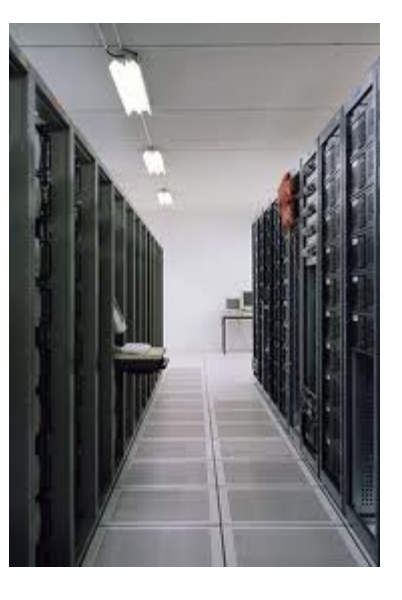

#### Online -vs- Offline / Dynamic -vs- Resting

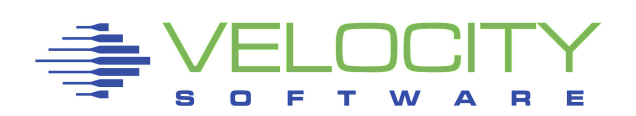

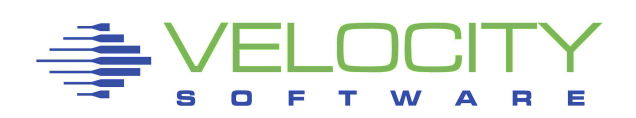

#### *Filesystem Sharing Rationale*

**Distribution Collaboration Recovery Control Deduplication Scalability** 

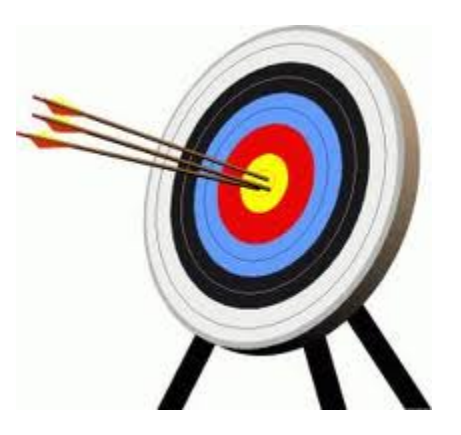

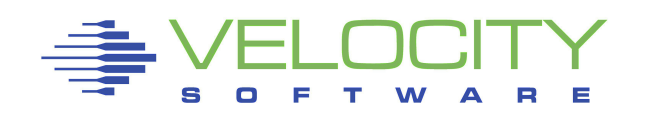

## *Shared FS on Disk*

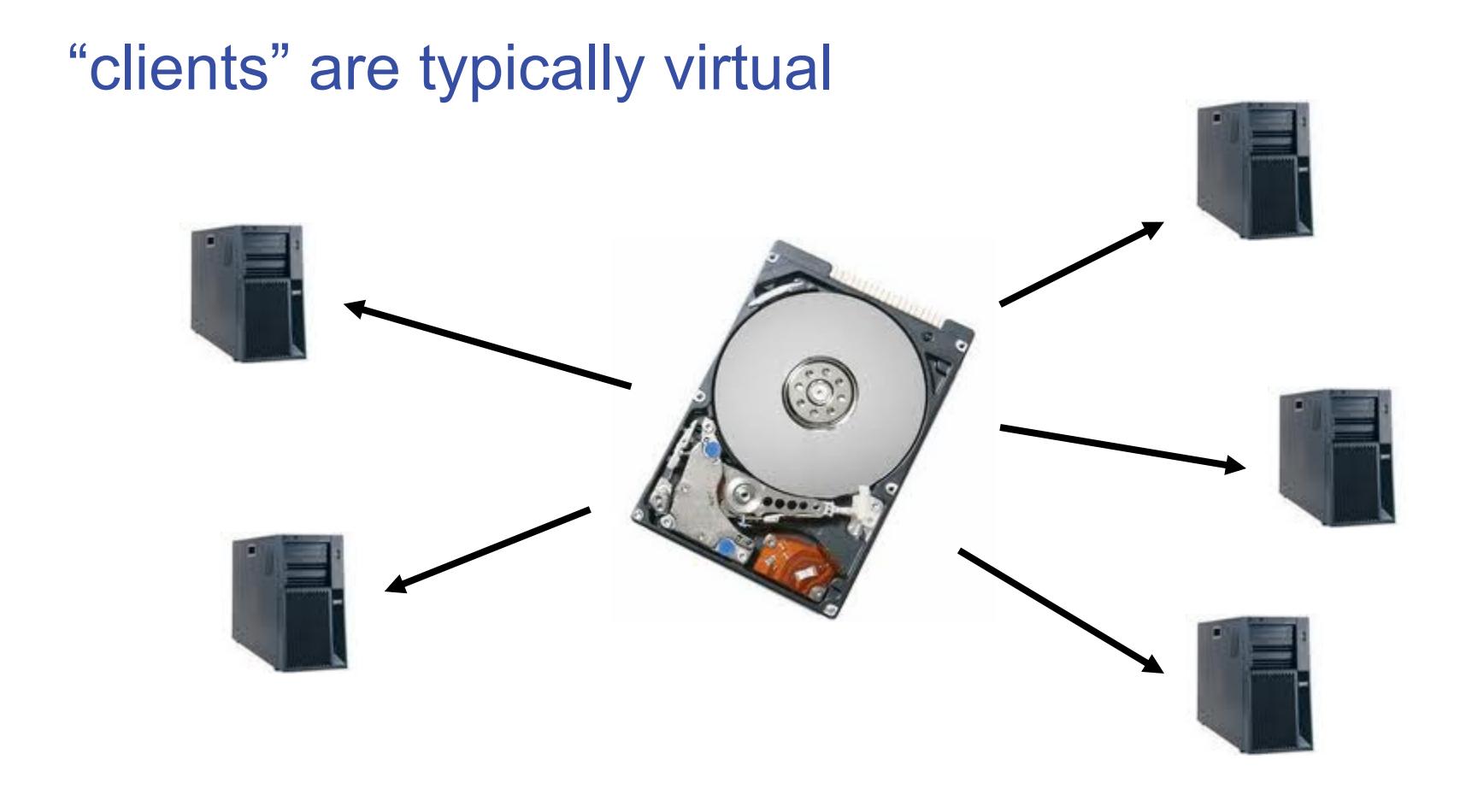

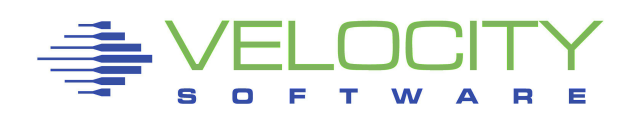

#### *Shared FS in SAN*

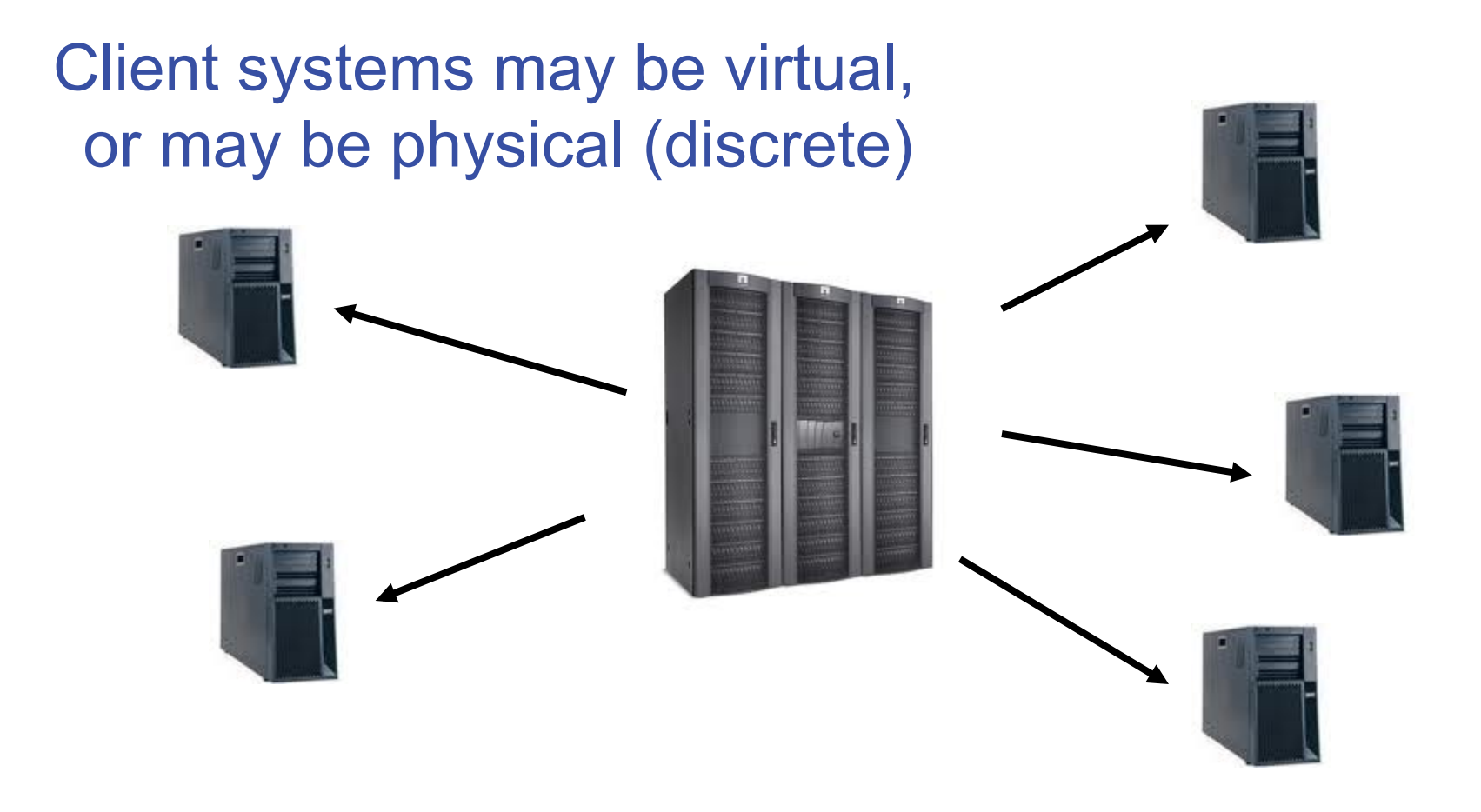

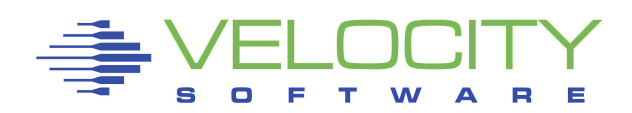

## *Shared FS in ROM*

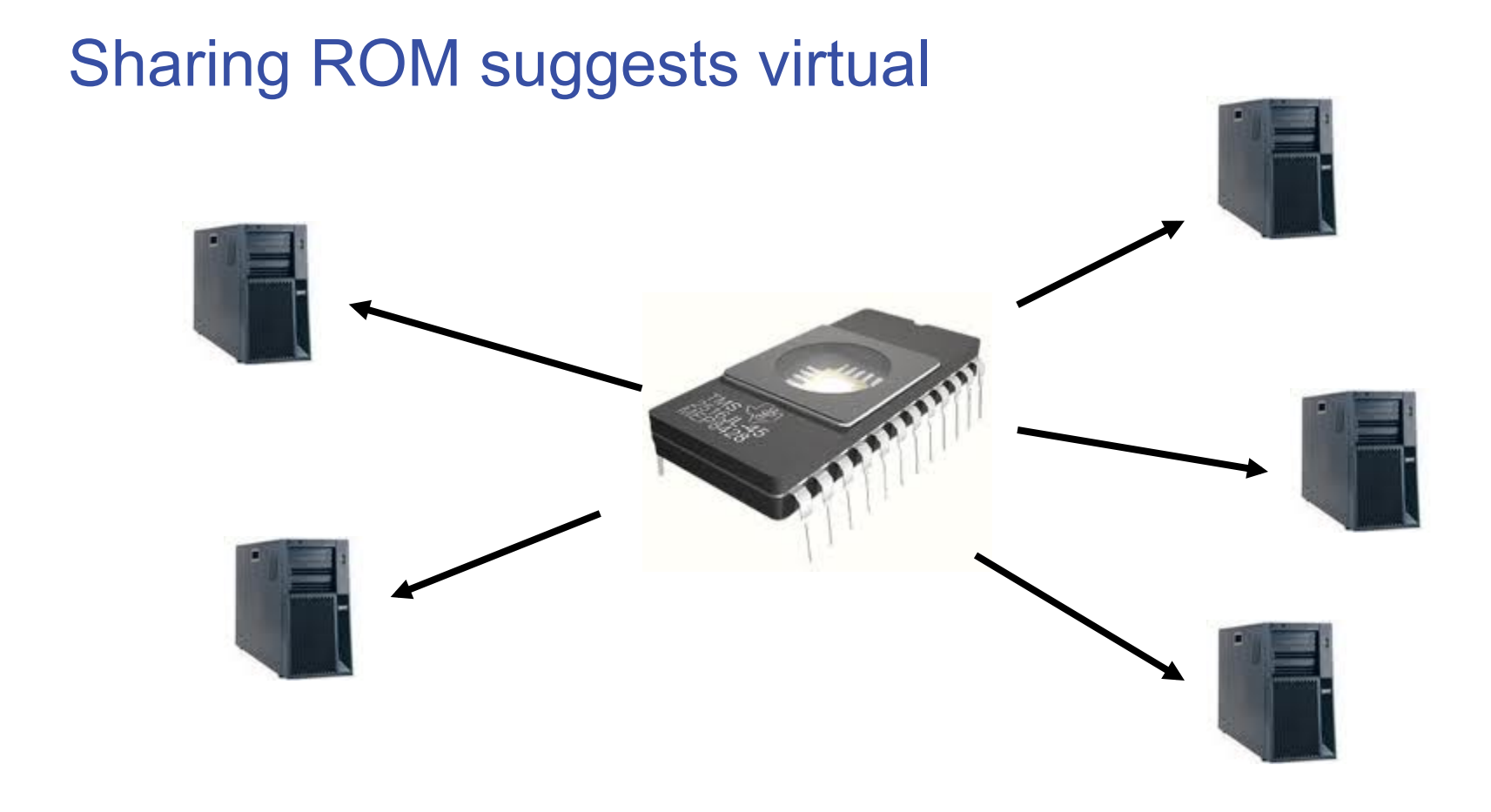

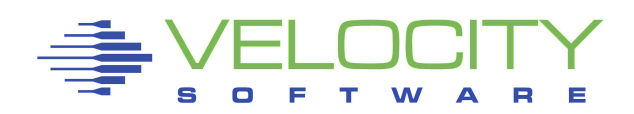

## *Shared Disk*

Standard for z/VM (minidisks) Must be R/O (block cache) Candidate FS:

- EXT2 (no journal)
- ! ISO-9660 (CD-ROM)

VFAT tends to want partitioning GFS, OCFS2

Shared SAN too (works for physical)

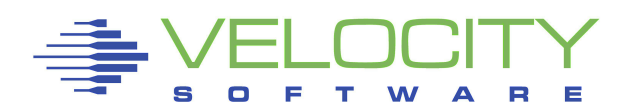

# *Shared Disk*

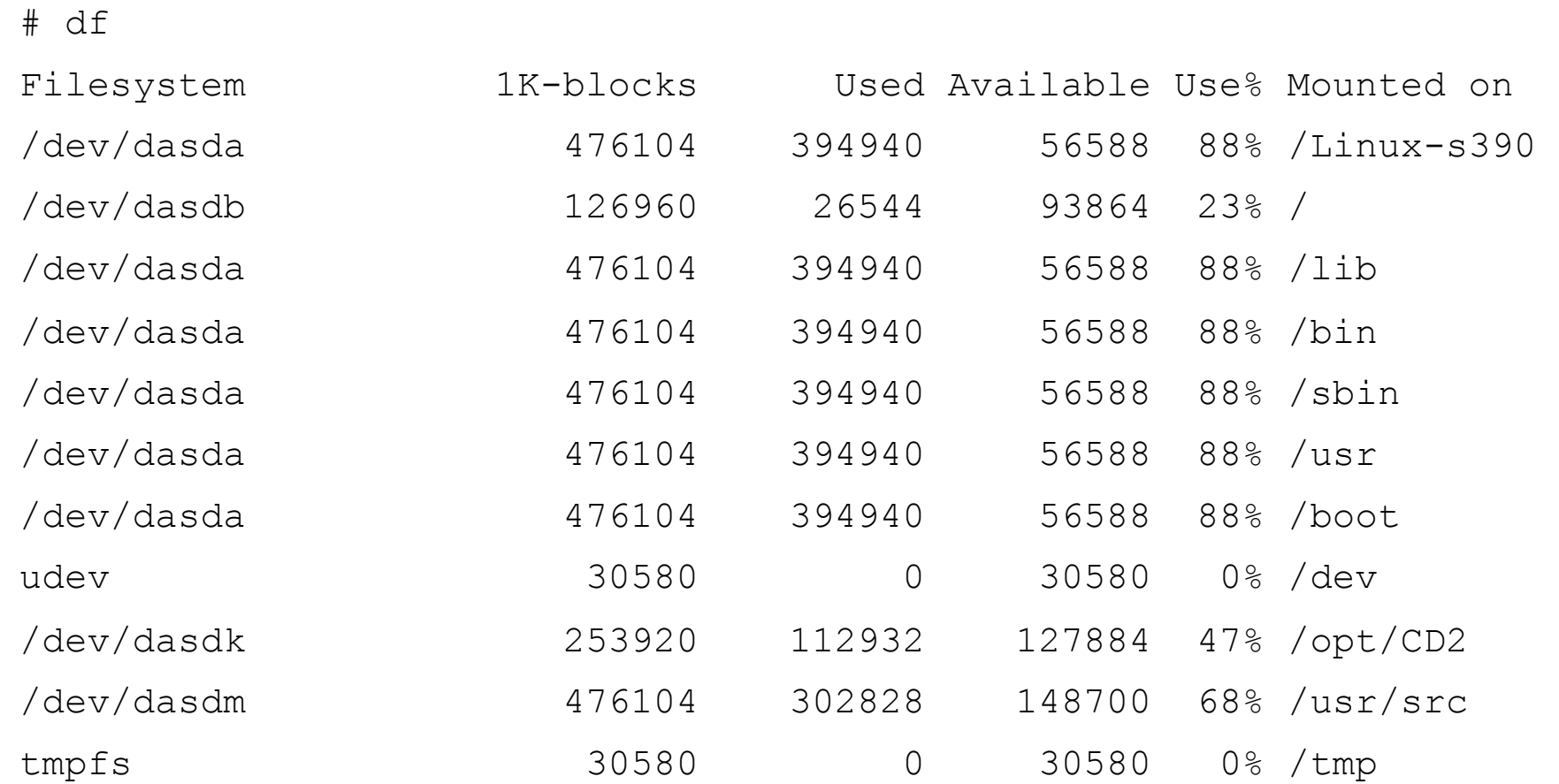

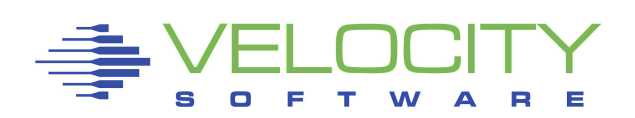

## *Mount by Label*

Standard for z/VM (host disks or "full pack") Increasingly popular with Linux Also mount-by-uuid (works for swap) Does not require partitioning Consistent across architectures

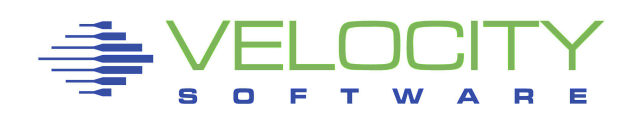

#### *More Secure, not less*

R/O media is immutable Shared media may be R/O ... ergo ... shared *may* be immutable

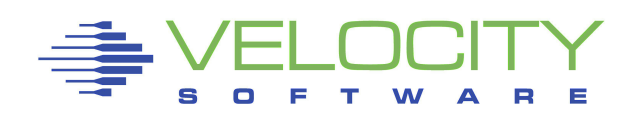

# *Shared Memory*

#### Shared memory is common DCSS – variable modes

- Restricted maybe
- **TYPE SR**

#### Big boost for CMS "back in the day"

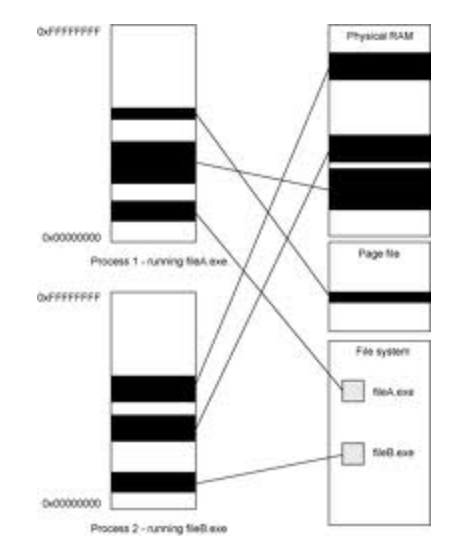

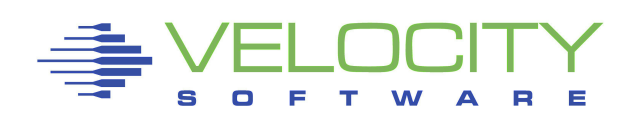

## *Shared Memory*

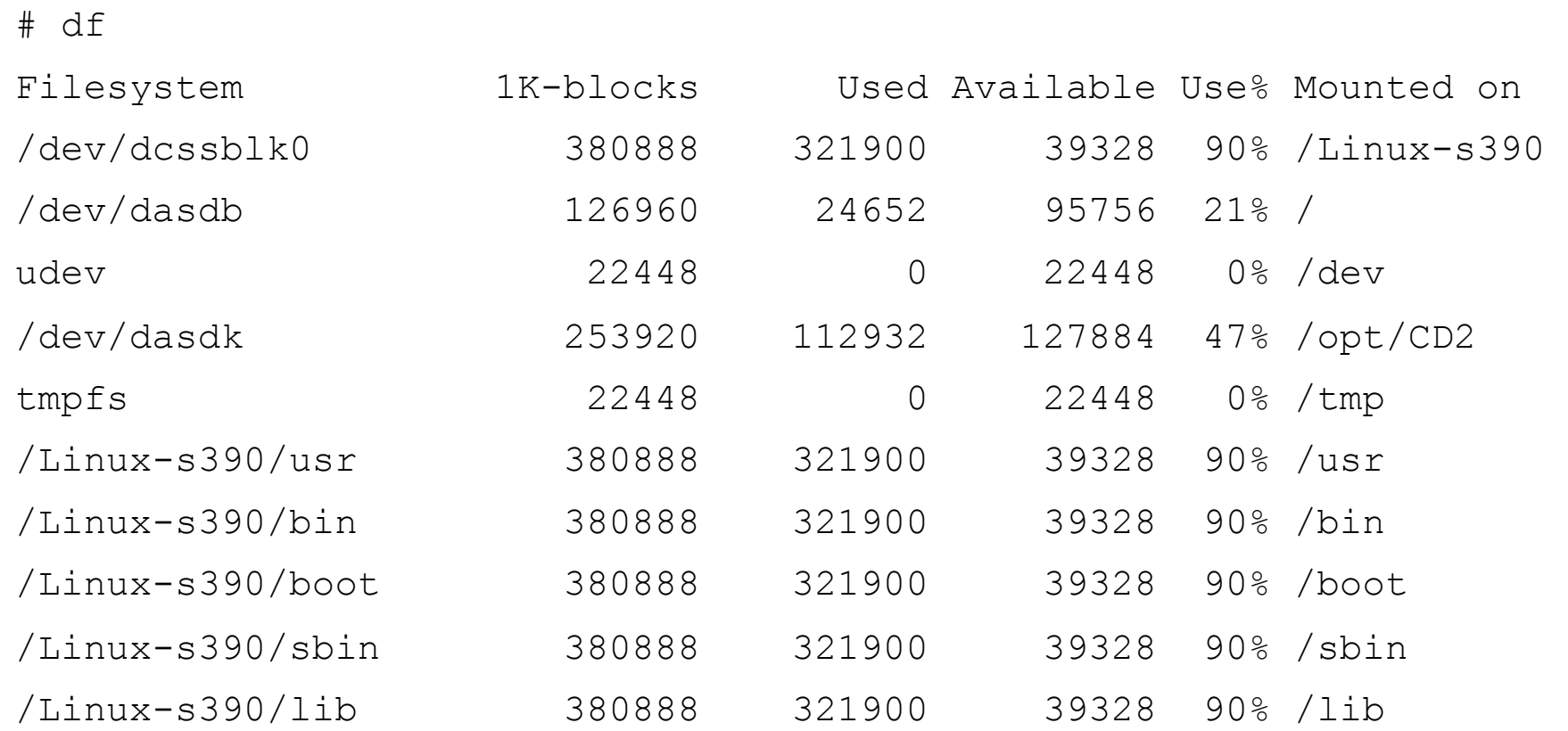

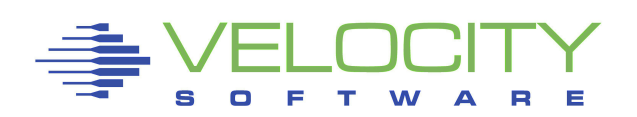

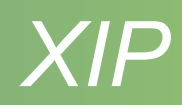

#### The "extreme sport" ... execute-in-place

- ! No copying of content (disk to memory)
- $\blacksquare$  No I/O
- **Just point to it and go!**

#### But ... "binaries are small, thus the savings are mediocre at best."

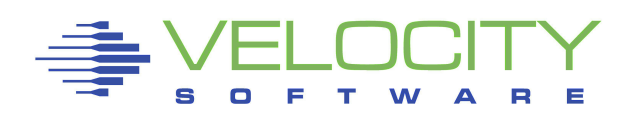

## *Automounter*

NFS ... and/or SMB CD-ROM USB, flash 'vmlink' **DCSS** 

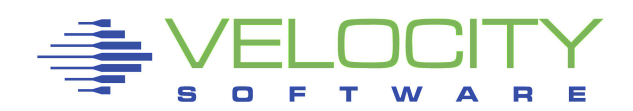

Partitioning is another layer, added complexity Partitioning may not be needed, find out if it is ... or not Certain (non-Linux and non-VM) systems or environments expect it

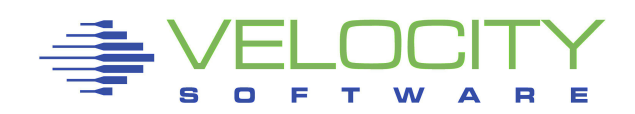

CDL if you need to share with z/OS "CMS RESERVE" for direct sharing with CMS Traditional (PC) partition table makes Windows happier

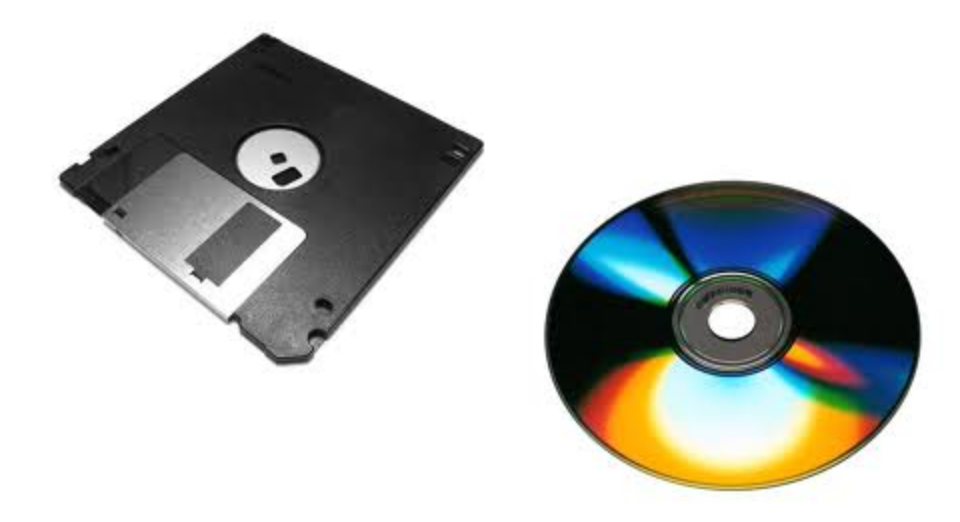

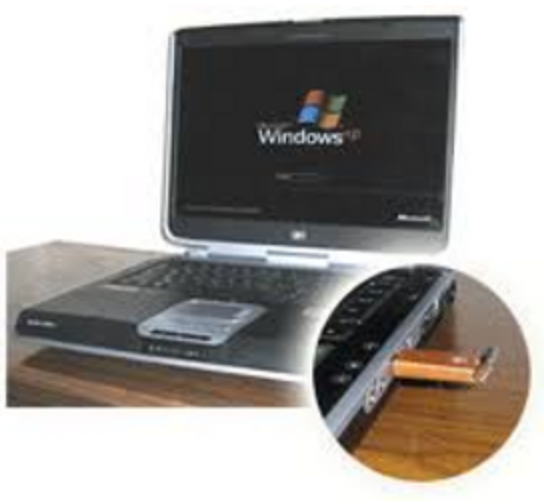

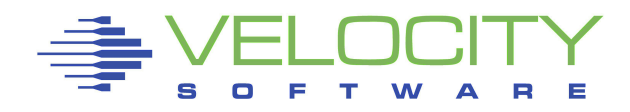

#### # ls -lad \*.fba

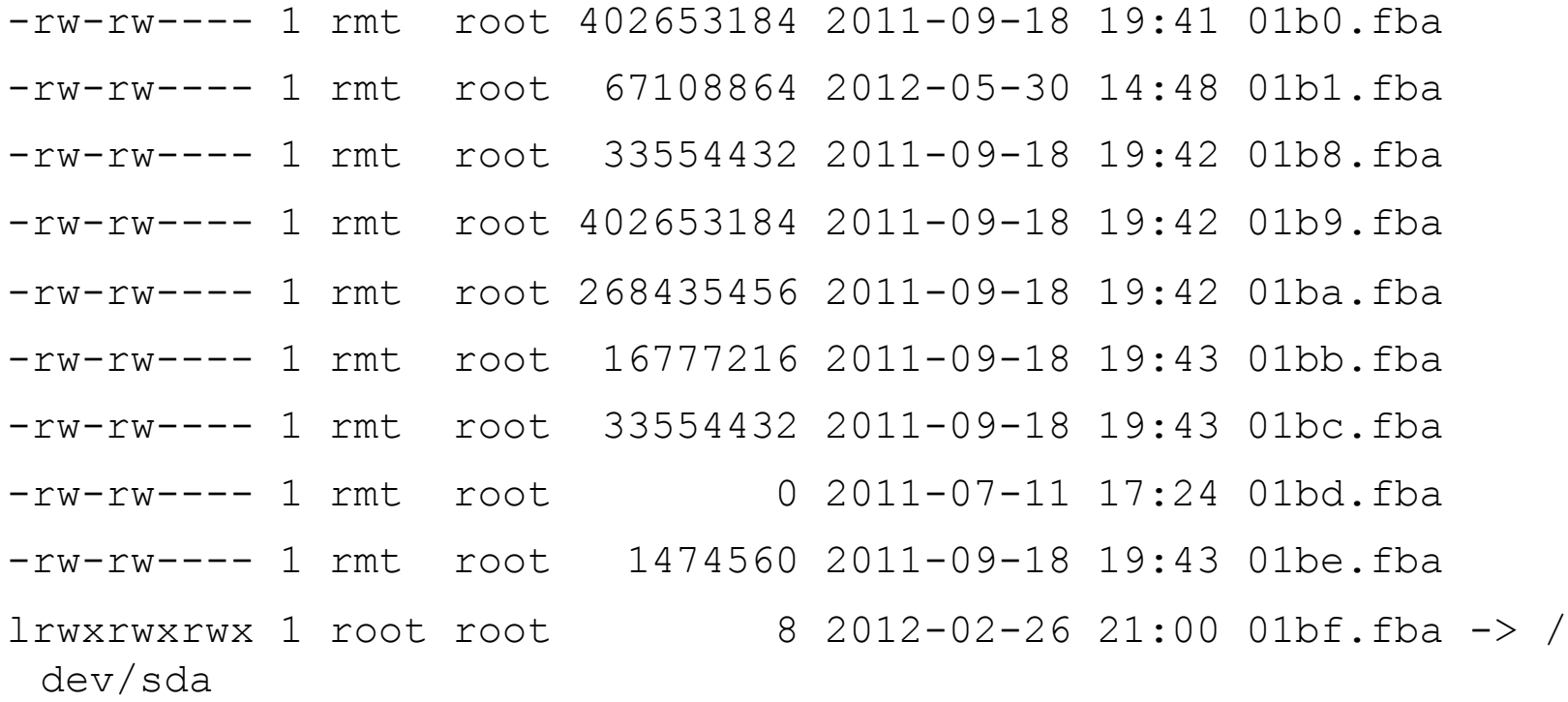

# mount -o loop 01b1.fba /mnt

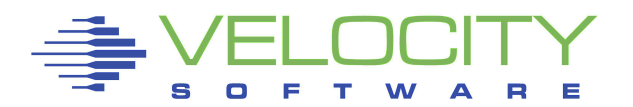

22

# ls -la /mnt

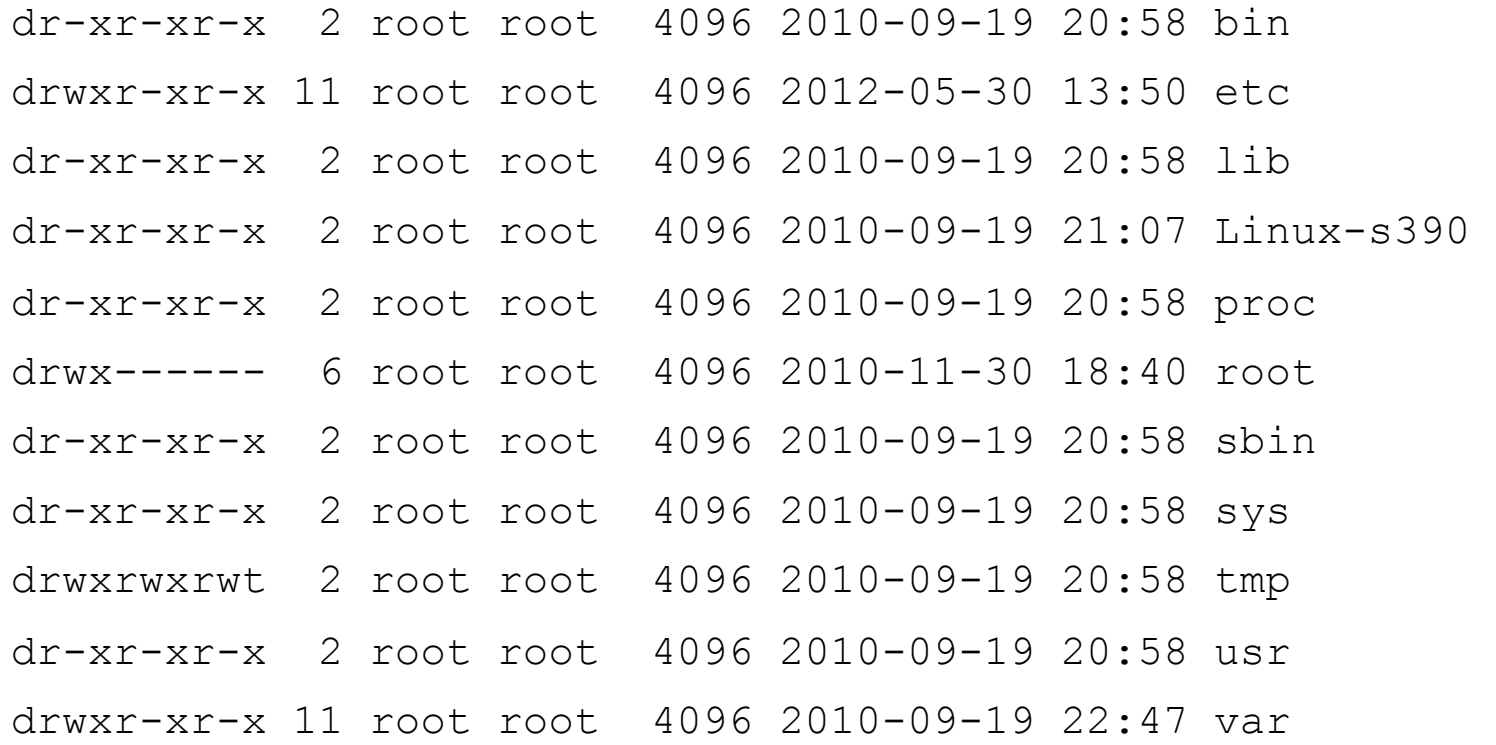

# umount /mnt

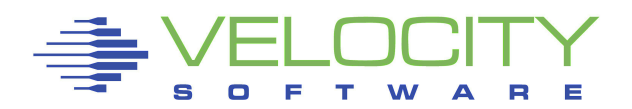

... start Hercules ...

# ls -la /

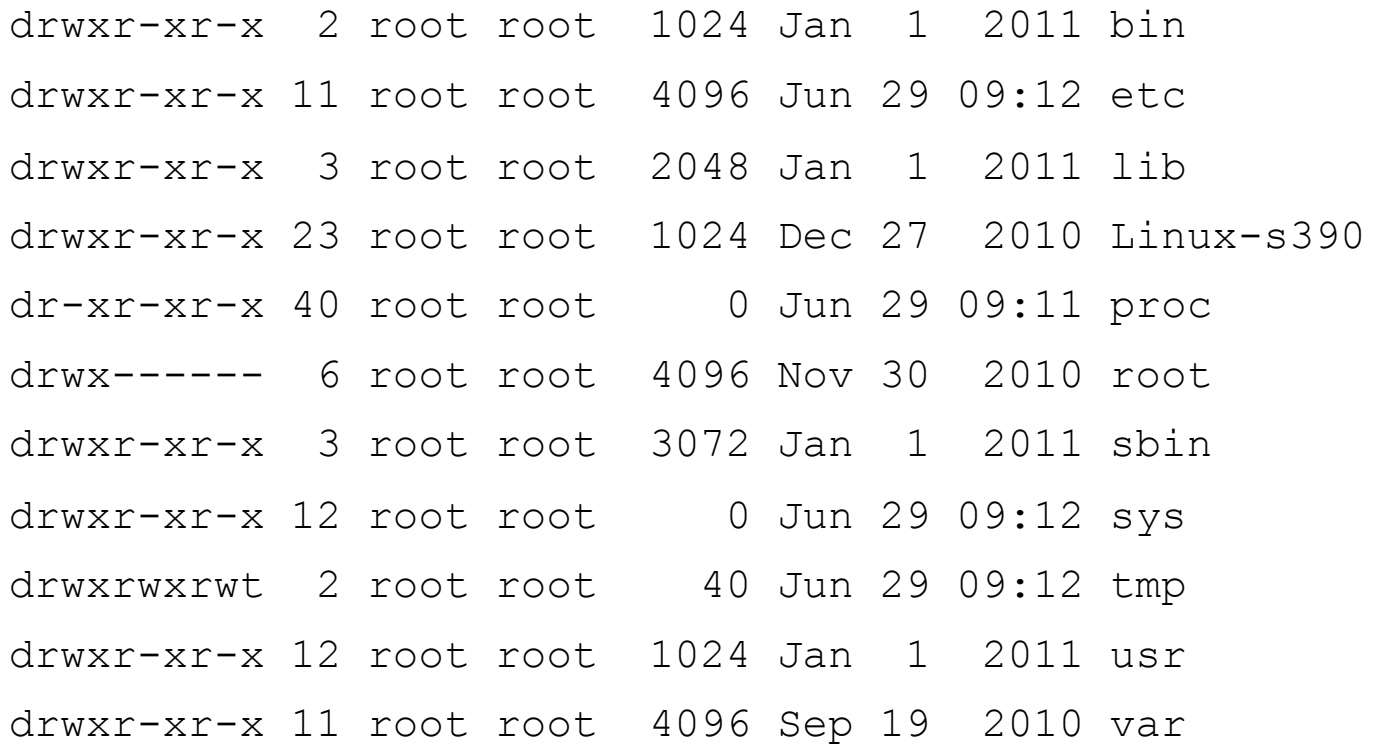

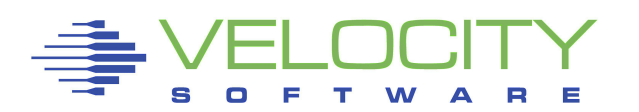

## *About Backups*

#### Use 'rsync' Could replace all other Unix backup tools

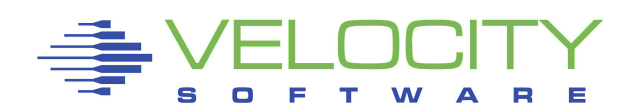

## *Filesystem Sharing*

CMS sharing 190, 19E, others Solaris sharing of /usr academic work (AIX/370 and UTS) Linux/390 and shared /usr Linux/390 at NW and shared root RW root with shared op sys (bind mount selected directories)

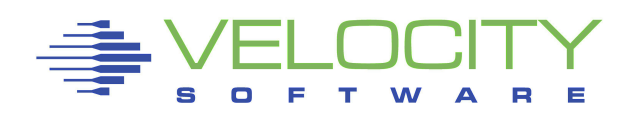

## *Filesystem Sharing*

Shared /usr and others R/O root with R/W /etc R/O op sys with R/W root

System maint and package management Relocatable Packages DASD on Demand – Disk Automounter

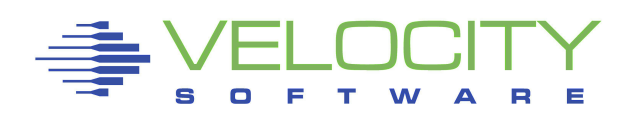

## *Shared op sys or root*

Install Once, Run Many (isn't that why they pitched Java?) Sharing /usr, /opt, and others, so why not also share the root? Sharing /bin, /lib, and standard op sys works and may be more appealing

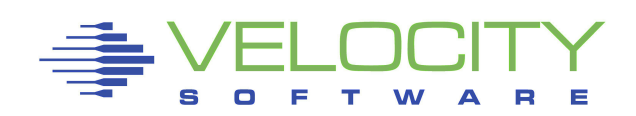

## *Untouchable Root*

Solaris/SunOS supports NFS root including read-only /usr content

"Live CD" Linux uses bulk R/O content

• Knoppix, Ubuntu, Kubuntu, recovery tools USS supports ROR already (Unix on z/OS)

> Not weird, Not even new Many uses, but not widely understood

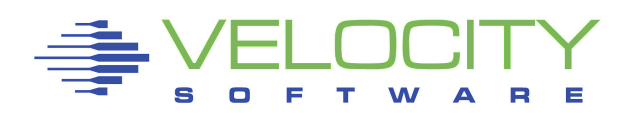

## *Stability and Manageability*

R/O media is incorruptible R/O content is centrally maintained R/O packages are available on-demand Better D/R – less per-server replication

R/O zLinux no different from R/O PC Linux

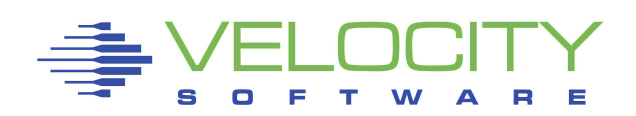

#### *How to Build Read-Only OS*

Start with standard installation Copy /etc and /var to "run root" Create other root mount points Insert /sbin/init+vol script to boot parm

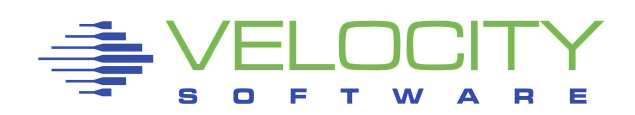

## *How to Build Read-Only OS*

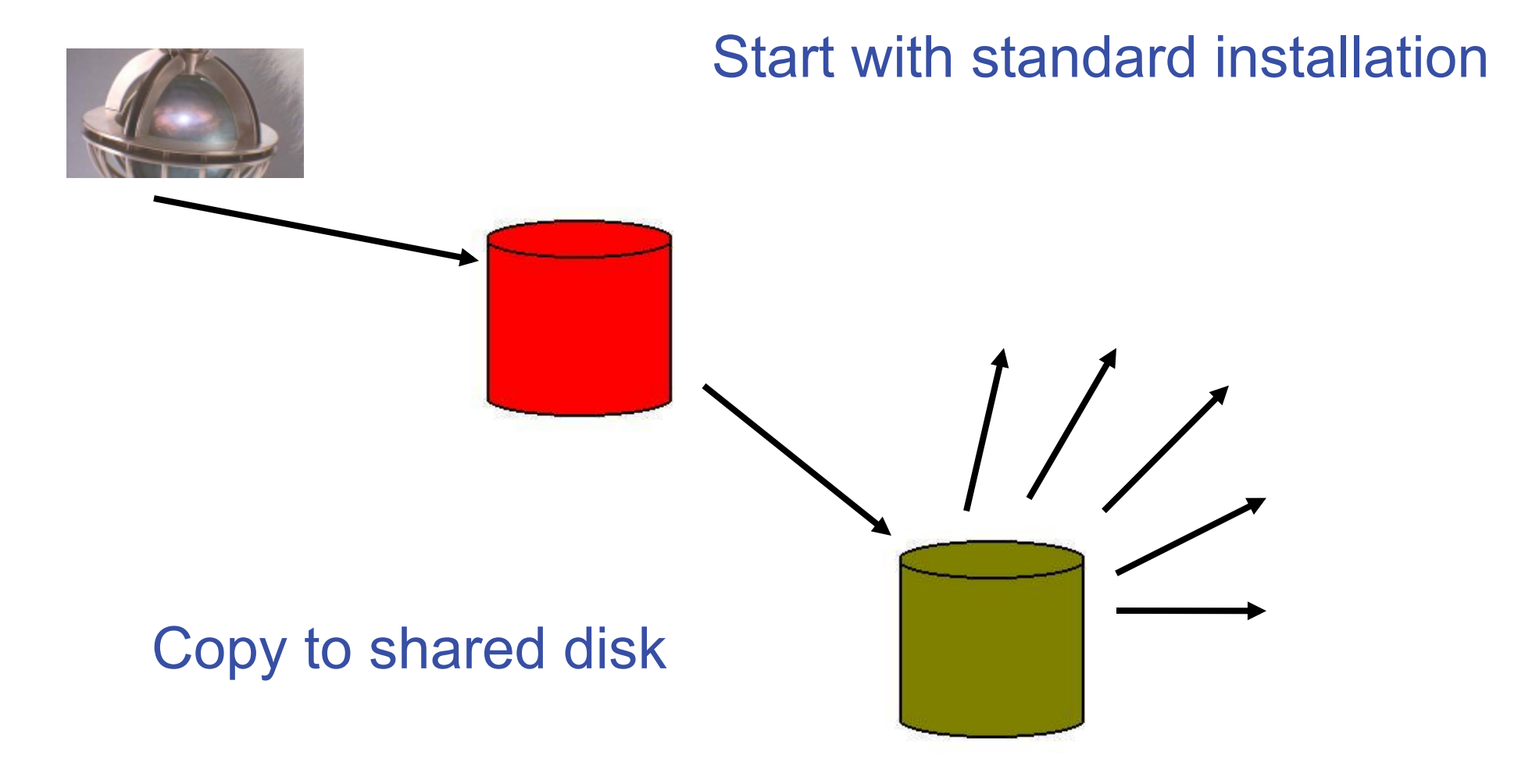

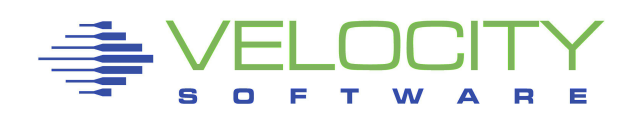

## *How to Build Read-Only OS*

Do a bunch of prep work ...

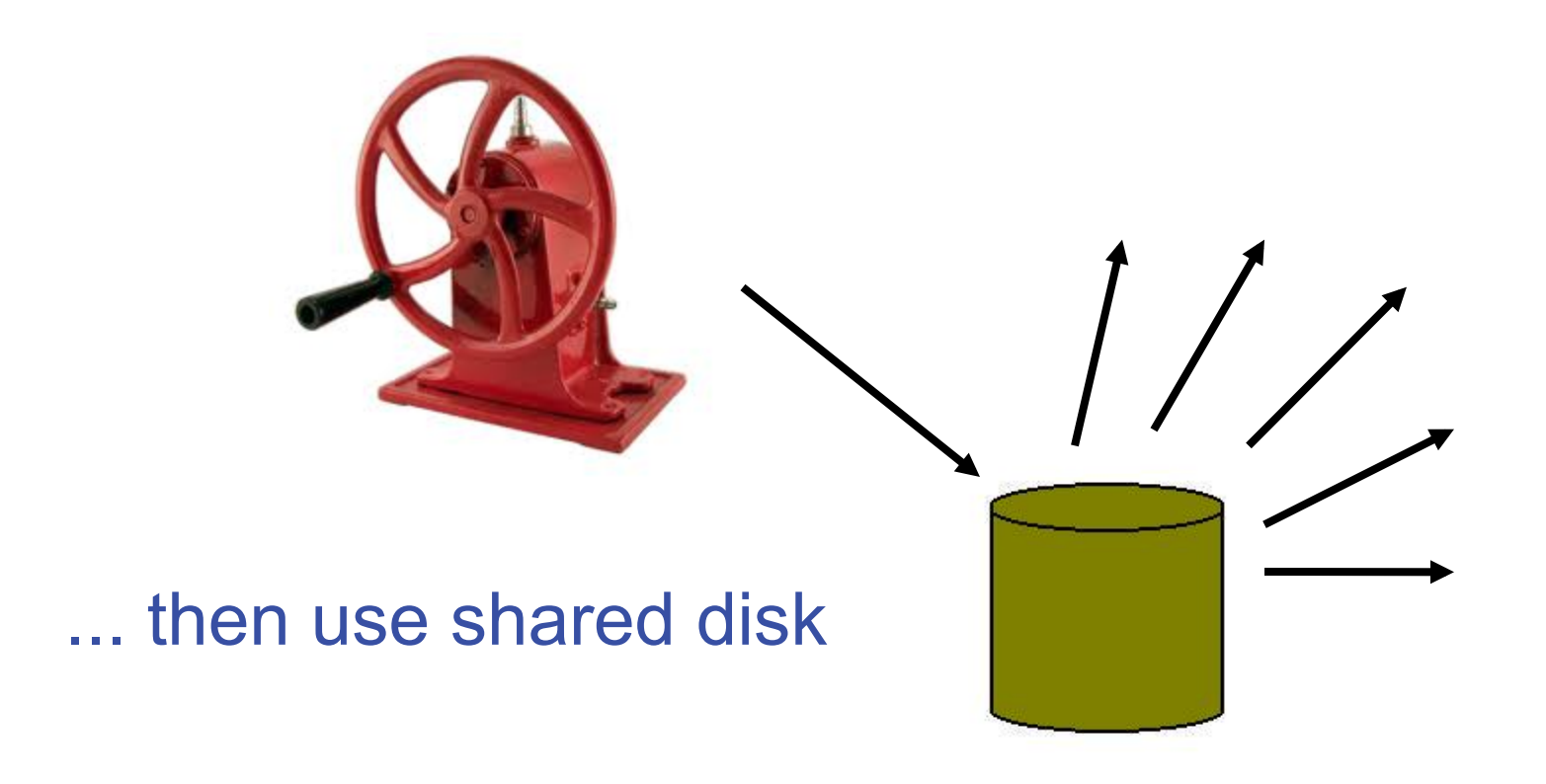

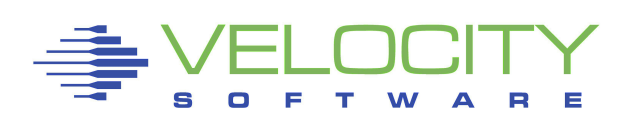

## */sbin/init+vol Startup Script*

```
#!/bin/sh 
mount -r $ RUNFS /mnt
for D in lib bin sbin usr ; do 
   mount -o bind /$D /mnt/$D 
done 
pivot_root /mnt /mnt/$SYSTEM 
cd / 
exec /sbin/init $*
```
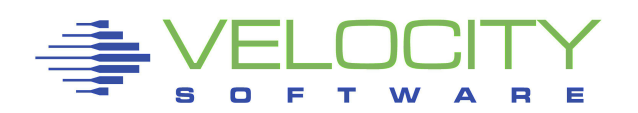

#### *Reconciling RPM Database*

Initial RPM DB matches master "Client" systems may vary Master may get updates

… now what?

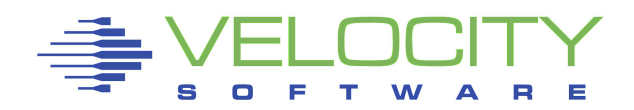

#### *Reconciling RPM Database*

#### Extract master package list

# rpm -q -a > master.rpml

#### Update client RPM database

# for P in ` cat master.rpml ` ; do rpm –U --justdb \$P.rpm ; done

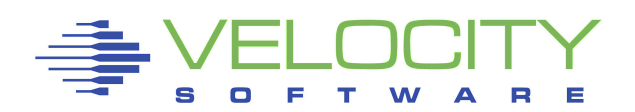

#### *How to Share R/O Content*

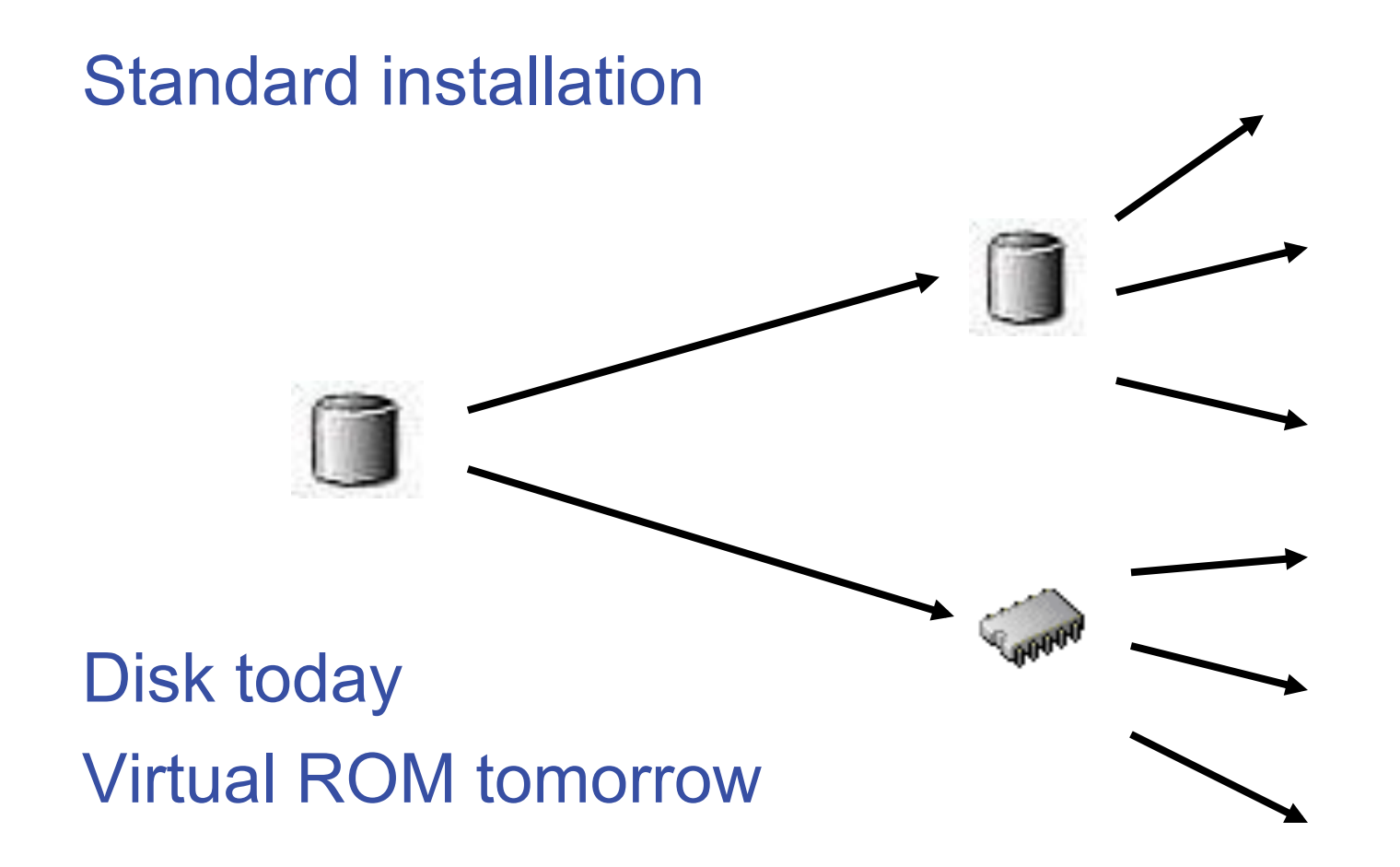

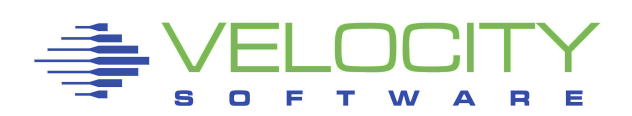

#### *How to … reference*

- $1b0 ==$  boot and op sys root
- $1b1 == "run root" with /bin, /lib, ... bound$
- $1b5 == /local$
- $1be == /usr$
- $1bf == / opt$
- $2b0-2bf \equiv LVM$  phys vols and/or maint
- $320 33f$  == "User Space" LVM phys vols
- 100,200 == FCP "HBAs" for SAN

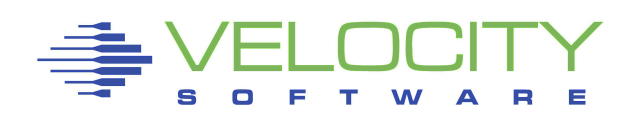

#### *How to … reference*

# $1b0 ==$  boot and op sys root  $1b1 == "run root"$  with  $/bin$ ,  $/lib$ , ... bound  $1b5 = /local$  $1be = \sqrt{u}$  $1bf == / opt$  $2b0-2bf \equiv LVM$  physicals and/or maint 320-33f == "User Space" LVM phys vols 100, 200 == FCP "HBAs" for SAN

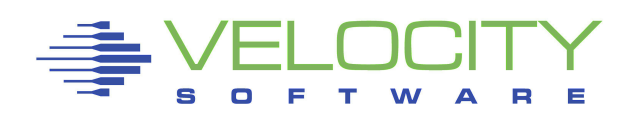

#### nehemiah:~ # df Filesystem 1K-blocks Used Available Use% Mounted on /dev/xvdb 5160576 1427492 3523372 29% / udev 131168 112 131056 1% /dev tmpfs 131168 8 131160 1% /tmp /dev/xvdj 20642428 10102248 9491604 52% /export/home /dev/xvdk 20642428 176320 19417532 1% /export/opt /dev/xvdl 30963708 20238400 9152444 69% /export/media

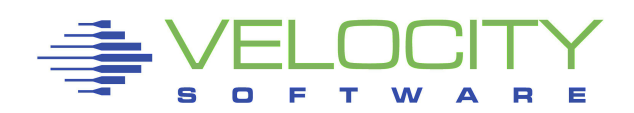

#### nehemiah:~ # df

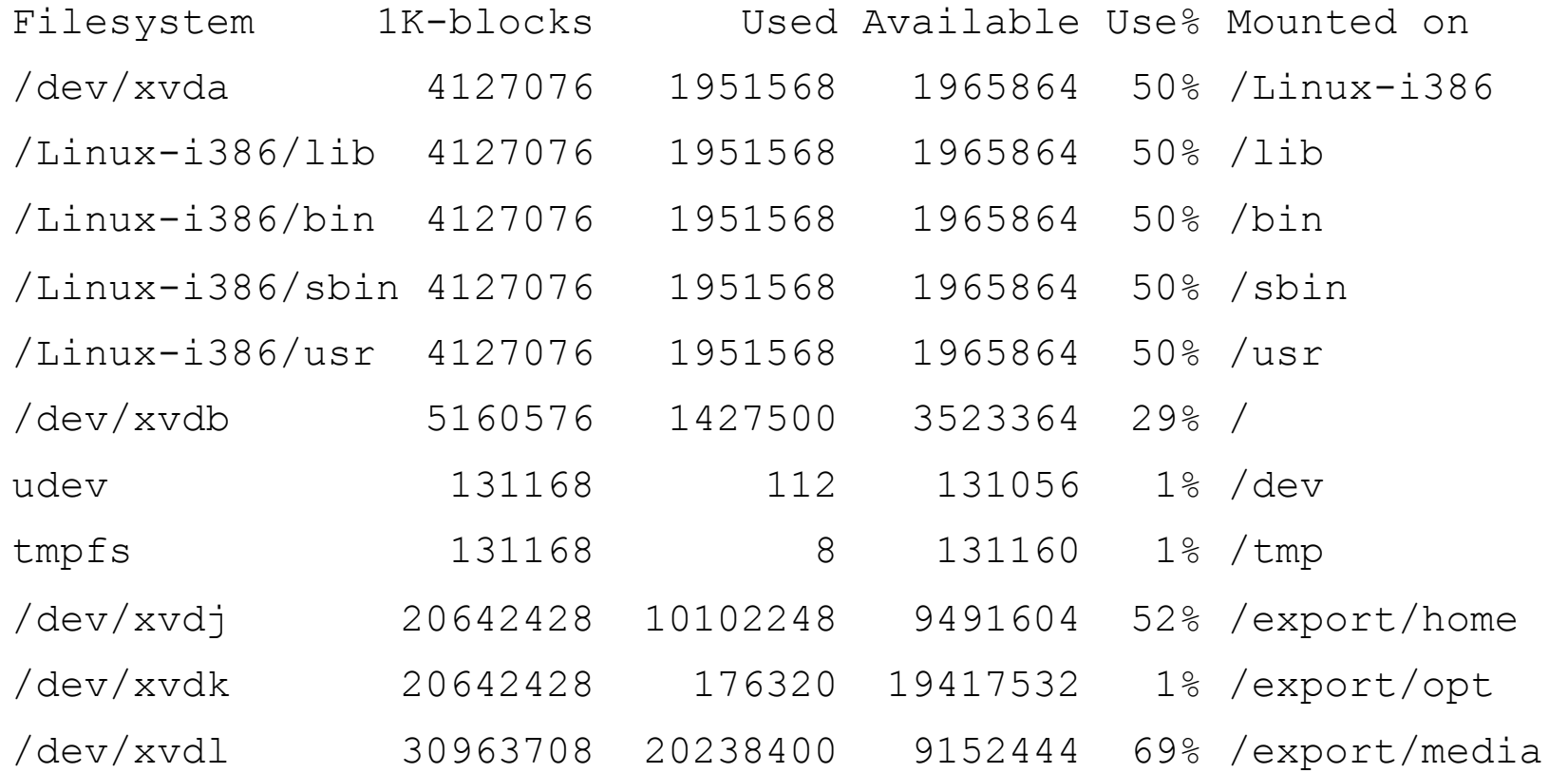

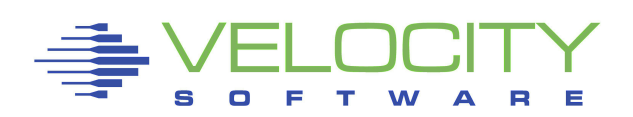

#### nehemiah:~ # df Filesystem 1K-blocks Used Available Use% Mounted on /dev/xvda 4127076 1951568 1965864 50% /Linux-i386 /dev/xvdb 5160576 1427500 3523364 29% / udev 131168 112 131056 1% /dev tmpfs 131168 8 131160 1% /tmp /dev/xvdj 20642428 10102248 9491604 52% /export/home /dev/xvdk 20642428 176320 19417532 1% /export/opt /dev/xvdl 30963708 20238400 9152444 69% /export/media

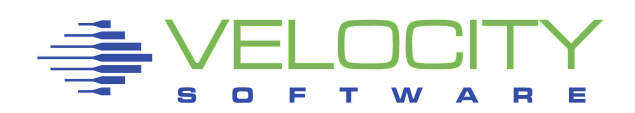

#### obadiah:~ # df

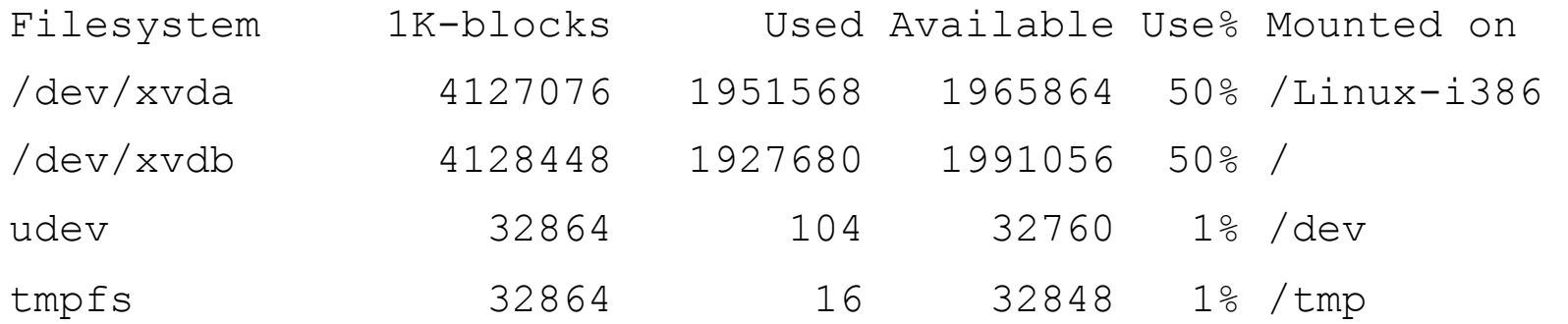

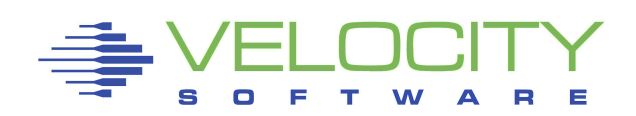

#### disk=[ 'file:/var/vmachine/nehemiah/disk0.xvd,xvda,r', 'phy:/dev/sysvg1/nehemiah,xvdb,w', ... ]

-rw------- 5 root root 4294967296 2011-03-25 09:07 /var/vmachine/nehemiah/disk0.xvd

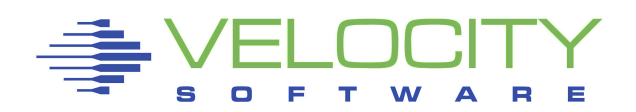

## *Relocatable Packages*

#### Deploy instantly

Good candidates for shared FS

**Example 1 Less content to be backed up** 

#### Good candidates for R/O media

**Protected copies (R/O to each client)** 

Non-intrusive (to the guest op sys)

Non-disruptive (to the users and work)

Mixed releases as needed

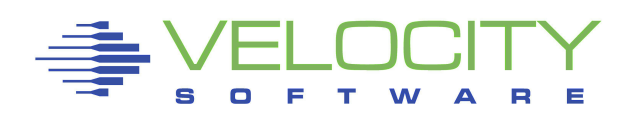

## *Automating Disk Attachment*

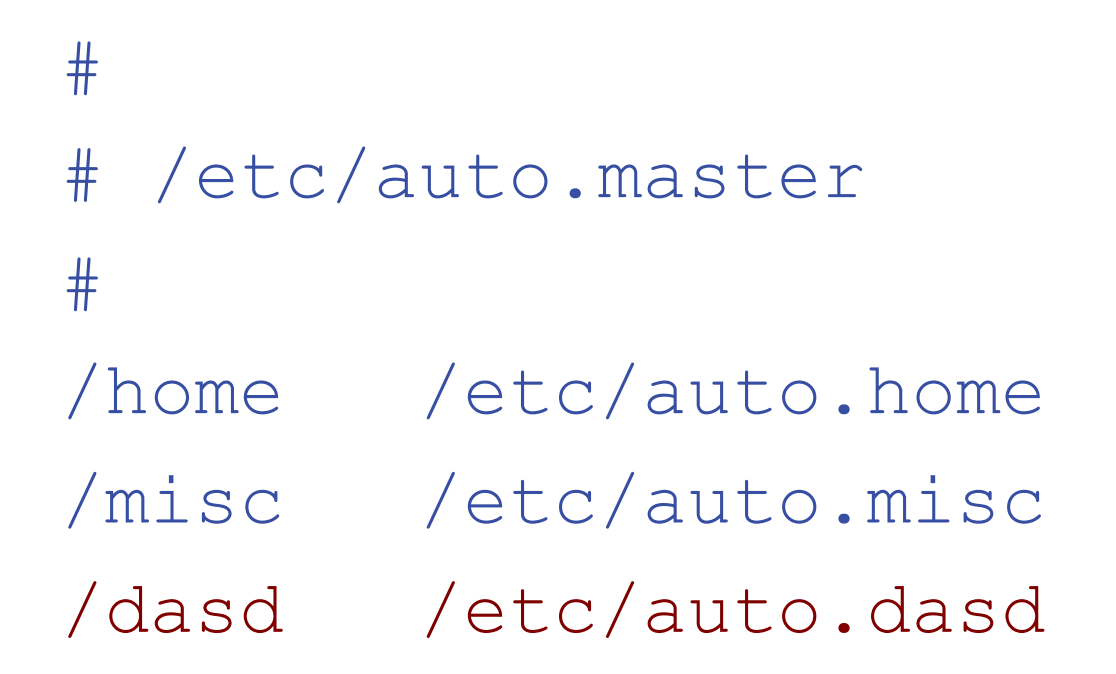

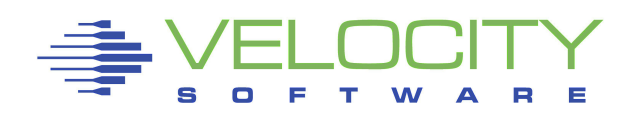

## *Automating DCSS Attachment*

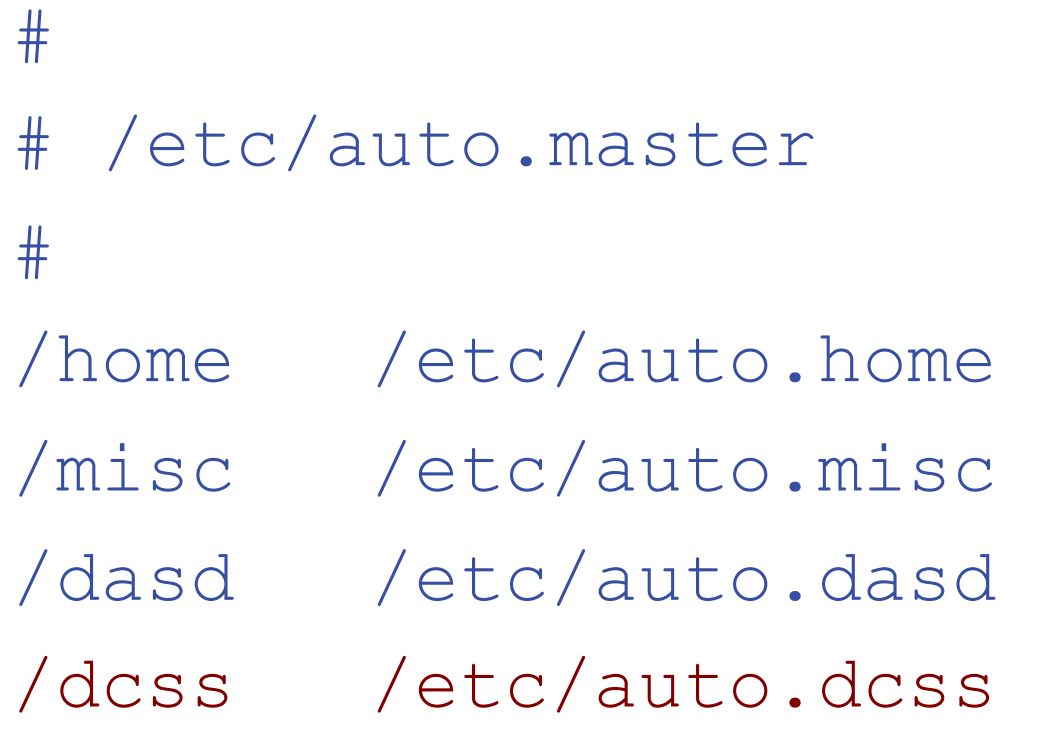

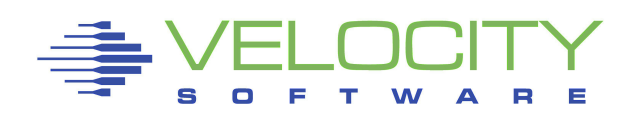

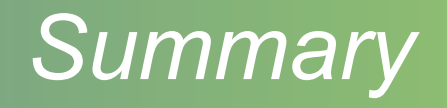

Wide spectrum of data sharing options File and Filesystem Sharing is rock solid

Condsider your needs, familiarize the team, make a plan and execute

The real advantage is not storage savings but management of myriad systems

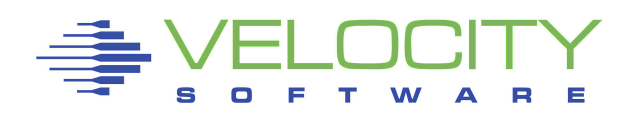